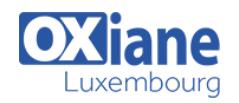

# **[LifeRay](https://www.oxiane.lu/formation/liferay/)**

Développer un portail Java EE avec LifeRay

Un portail est un conteneur paramétrable qui contient des « briques » autonomes nommées « portlets ».

Une portlet est responsable d'un fragment de contenu et un portail est composé de portlets qui communiquent entre elles à l'aide des services mis à disposition par l'infrastructure.

Afin de garantir la portabilité des applications d'une solution de portail à une autre, a proposé une norme, la « JSR 168 », qui définit un cadre de travail à respecter pour le développement.

Le portail Open Source LifeRay [\(http://www.liferay.com\) e](http://www.liferay.com)st conforme à cette norme et dispose d'une architecture moderne intégrant les frameworks Spring et Hibernate.

# Détails

- Code : PO-LR
- Durée : 3 jours ( 21 heures )

#### Public

- Architectes
- Chefs de projets
- Ingénieurs

#### Pré-requis

- Connaissance de Struts
- Connaissance d\'Hibernate
- Pratiquer du développement Java EE pour le web ( JSP / Servlet )
- Bonne pratique de Java

#### **Objectifs**

- Comprendre l'architecture d'un portail et la norme JSR 168
- Savoir développer ses propres portlets
- Savoir intégrer un annuaire LDAP à son portail et à ses développements
- Savoir mettre en oeuvre une solution de SSO
- Savoir installer, administrer et customiser la solution portail Liferay

# Programme

### Introduction aux portails

- Définition et rôle du portail
- Les portails d'infrastructure, de collaboration et de communication
- Notion de portlets
- Les fonctions du portail
- Les offres du marché

### Présentation de Liferay

- Installation de la solution
- Les atouts de Liferay
- Catalogue de portlets
- Layout template et thèmes

#### **Portlets**

- La spécification Portlet
- Types de portlets : JSR 168/286, Spring MVC, Struts, JSF,
- … WSRP (WebServices Remote Portlet)
- Préférences de portlet
- Filtre de portlet
- IPC (Communication inter-portlets)

#### Développement avec Liferay

- Plugin SDK : Portlet, Hook, ...
- Plugin SDK Ext
- Environnement Ext
- Service Builder
- Liferay IDE
- Les solutions d'intégration
- Migration de version

#### Conception d'un portail

- Utilisateurs, organisations, et communautés
- Gestion des pages
- Utilisation des rôles
- Utilisation des thèmes

## Gestion de contenu

- Les concepts CMS
- Les portlets de base : Journal, Wiki, Blogs, …
- Création de contenus web structurés
- Structure et templates
- Workflow

#### Administration

- Configuration et personnalisation
- L'authentification dans liferay
- Utilisation d'un annuaire LDAP
- Monitoring : mémoire, …
- Optimisation et performance

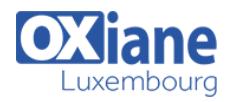

# Liferay Social API

## Modalités

- Type d'action :Acquisition des connaissances
- Moyens de la formation :Formation présentielle 1 poste par stagiaire 1 vidéo projecteur Support de cours fourni à chaque stagiaire
- Modalités pédagogiques :Exposés Cas pratiques Synthèse
- Validation :Exercices de validation Attestation de stages